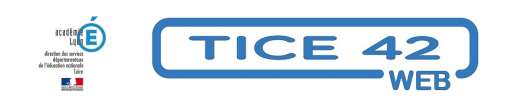

# **Des tutoriels pour vous approprier les outils utiles en situation d'enseignement à distance.**

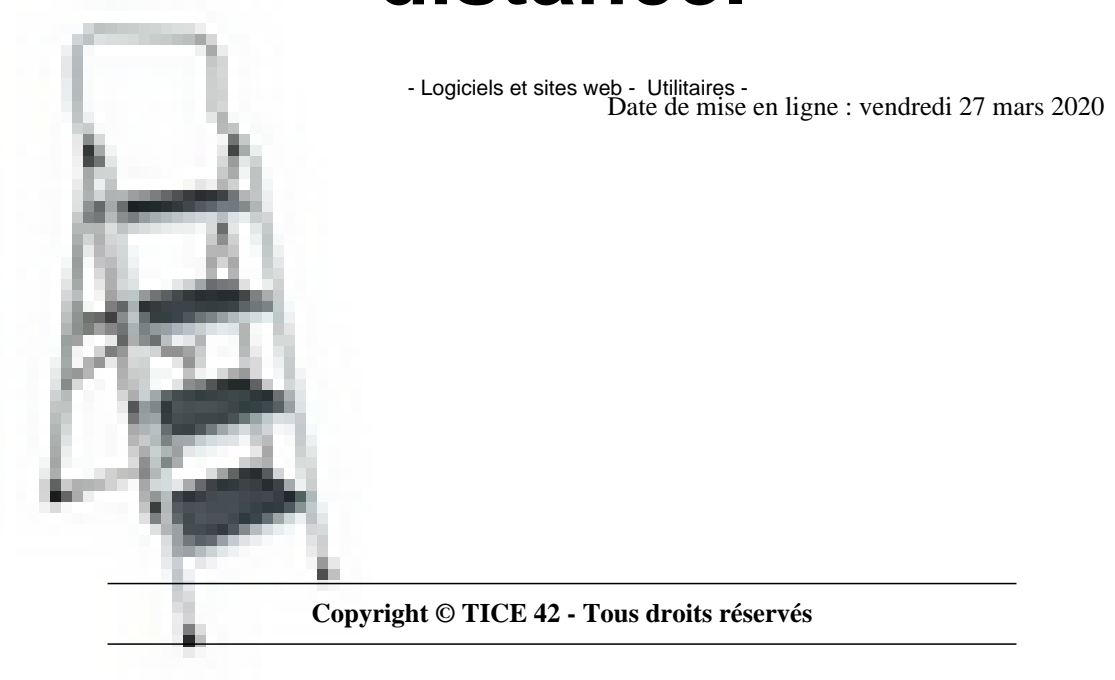

**Voila les aides que vous trouverez sous forme de tutoriels vidéo en rejoignant cette page : https://dane.ac-lyon.fr/spip/Boite-a-outils**

## **[Éviter les impression](https://dane.ac-lyon.fr/spip/Boite-a-outils)s :**

Créer un PDF interactif

### **Alléger les fichiers :**

Alléger le poids d'une image

Diminuer la taille de sa vidéo

Compresser un document à l'enregistrement

#### **Produire des fichiers audio**

Enregistrer et envoyer un audio

Enregistrer un audio (android)

Enregistrer un son niveau avancé

#### **Produire des vidéos :**

Réaliser une vidéo (Android)

Réaliser une vidéo (iOS)

Capture d'écran fixe

Capture vidéo d'écran niveau débutant

Capture vidéo d'écran avancé

Montage de film

Création d'un compte r'égrit due

Alimenter sa chaîne PeerTube

#### **Produire du contenu interactif :**

Créer du contenu interactif avec H5P

Videointeractive

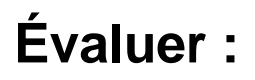

Quiz

Formulaire (laclasse.com)

Formulaire (Ma classe en …)

QuiZinière

Auto-évaluation / quiz

QCM pronote

#### **Annoter un PDF :**

Commenter et annoter ( Tablette ou smartphone)

Commenter et annoter (LibreOffice)

Commenter et annoter (Acrobat Reader)

#### **Partager un gros fichier :**

Partage de gros fichiers pour les enseignants

Partage de gros fichiers pour les enseignants

Service à proposer aux élèves si nécessaire